эмоционального воздействия на учащихся. Компьютер, таким образом, как средство обучения, имеет ярко выраженную направленность на активизацию учебной деятельности.

процессе такого урока появляется возможность экономно по времени сообщить учащимся значительный объём вербальной информации рисунками, структурно-логическими схемами, диаграммами, опорными конспектами т.д. Общеизвестно, что наглядность не только способствует более успешному восприятию и запоминанию учебного материала, но и позволяет активизировать умственную деятельность. Такой урок является результатом нового использования принципа наглядности отличается достаточно высокой дидактической визуальной эффективности. Например, материал по темам информация, информационные технологии, системология, информационное общество, информационная культура могут быть представлены на уроке тезисно с использованием технологий визуализации на изучаемом английском языке.

Подготовка данного урока состоит в том, чтобы изменить, переработать учебную информацию по теме занятия в визуальную форму для представления через современные средства обучения (персональный компьютер, акустические системы, экран мультимедийный проектор), которые техническом смысле доступны учителю. В этом случае важно соблюдать определенную наглядную логику и ритм подачи визуальной информации. Материал для реализации урока-визуализации можно получить из разных источников: сканирование фотографий, книг, использование фильмов, мультимедийных программ - компакт-дисков, Интернет ресурсов.

## **Мазеин П.Г., Панов С.С., Свиридов С.Н.** КОМПЬЮТЕРНЫЕ ТЕХНОЛОГИИ В УЧЕБНЫХ СТАНКАХ И СТАНОЧНЫХ СИСТЕМАХ

*[mpg@susu.ac.ru](mailto:mpg@susu.ac.ru) Южно-Уральский государственный университет г. Челябинск*

Для подготовки кадров всех образовательных уровней необходимо современные специализированное оборудование, отличающиеся оптимальными дидактическими свойствами, малыми затратами электроэнергии компактностью. Таким оборудованием являются компьютеризированные учебные стенды. НПИ Южно-Уральского государственного университета на базе новых информационных технологий освоено учебное оборудование, оснастка программное обеспечение для машиностроительных специальностей вузов, колледжей, техникумов, ресурсных центров, профессиональных училищ, лицеев школ. Серийно выпускается оборудование с компьютерными системам ЧПУ (класса РСNС): минигабаритный токарный станок; минигабаритный фрезерный станок; настольный токарный станок; настольный фрезерный станок; мехатронные системы (ГПМ, ГПС, роботы 2-х типов, сборочные стенды); гибкий производственный модуль (ГПМ); гибкая производственная система (ГПС); сборочный комплекс с техническим зрением; роботизированный сборочный стенд; стенд "Шаговый привод подачи станка с компьютерной системой ЧПУ" (одно - или двухкоординатный); система сканирования поверхностей деталей; система удаленного доступа зоне обработки; система ручного управления от электронного штурвала; система ручного управления от джойстика; система технологического диагностирования управляющих программ для станков с компьютерной системой ЧПУ; система диагностирования погрешностей УЧПУ; учебно-методический комплекс «Универсально-сборные станочные приспособления (УСП), моделирование их конструкции процесса сборки»; САПР технологической оснастки; компьютерные имитаторы токарного, фрезерного станков, ГПС, пресса компьютерной системой ЧПУ; программа обеспечения управления станком от сенсорного монитора; универсальная система тестирования знаний; САО/САМ система постпроцессор (токарный и/или фрезерный); имитатор устройства автоматизированной смены инструмента; база данных по УЧПУ и станкам с ЧПУ; имитаторы и видеоролики станков и узлов станков с ЧПУ; комплекты 2D и 3D моделей режущего инструмента.

На базе фрезерного станка с компьютерной системой ЧПУ, создано устройство для сканирования поверхностей деталей, устанавливаемых на столе станка. На рис.1, 2 показаны различные этапы процесса сканирования детали типа "полусфера".

Управляющая программа сканирует поверхности детали в пределах куба с шагом 0,1 мм и скоростью подачи 300 мм/мин.

Наконечник датчика опускается с заданным шагом на поверхность детали, в моменты касания датчик срабатывает и движение датчика прекращается, он отводится в начальное положение, затем перемещается на шаг, как задано в управляющей программе. На мониторе перемещения и точки поверхности детали визуализируются. На рис.3 показан вид окна сканирования с имитацией сканируемой поверхности.

На рис. 4 показано сканирование поверхности детали "ключ гаечный".

На рис. 5 показаны результаты сканирования поверхности гаечного ключа.

Используя станок устройством для сканирования можно получать компьютерные модели поверхностей деталей, их чертежи, создавать в CAD/CAM системах управляющие программы для обработки поверхностей и воспроизводить их на том же станке с ЧПУ.

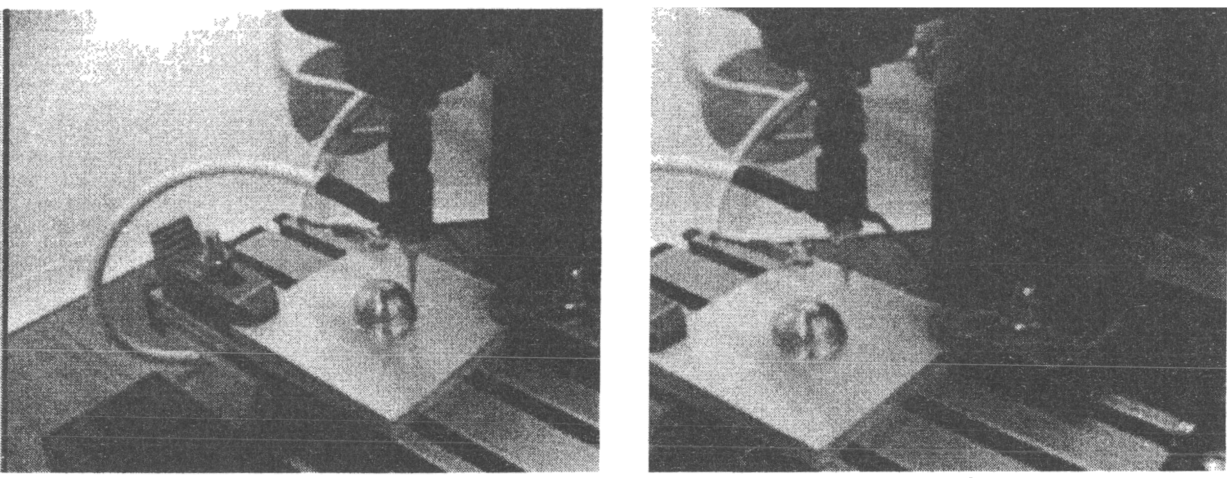

Pиc.1  $P$ ис.2

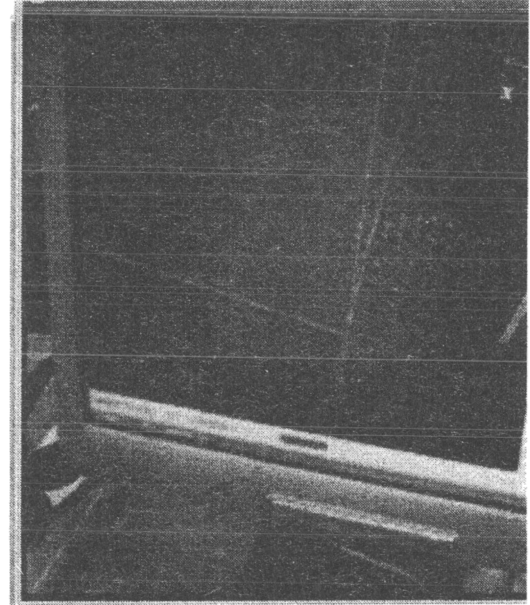

Рис.З

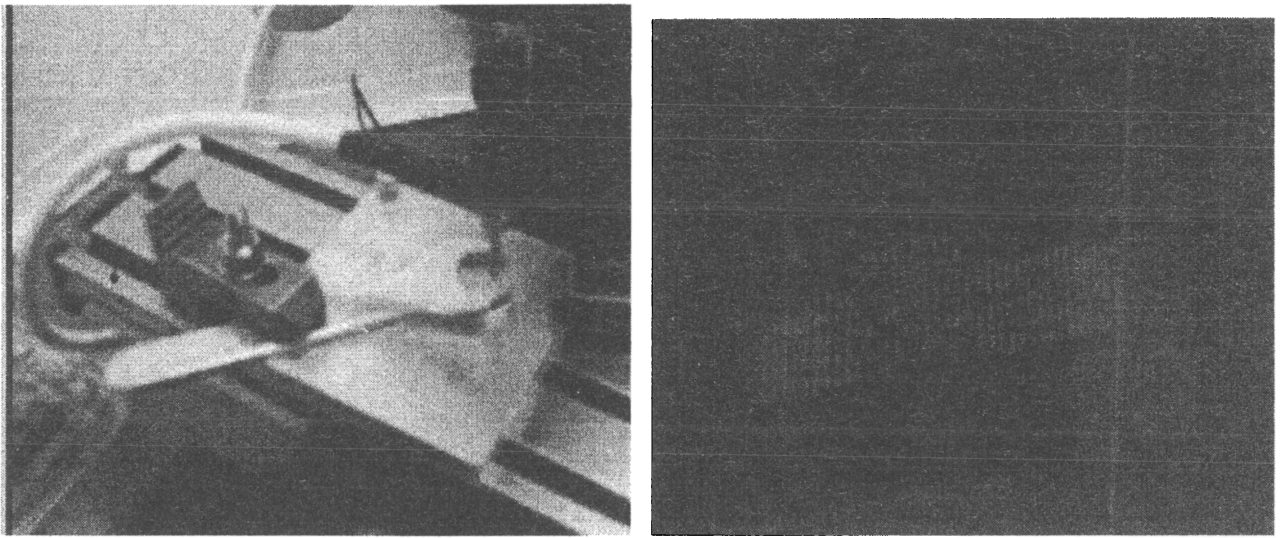

Рис. $4$  Рис. $5$ 

Созданный роботизированный сборочный комплекс (рис.6) предназначен для изучения робота, его наладки и программирования, а также для программирования и моделирования процесса сборки изделий. Выполняется процесс расстановки кубических элементов, устанавливаемых в соответствии с управляющей программой. Учебный робот, работающий в составе данного стенда имеет сферическую систему координат и предназначен для работы в составе роботизированных лабораторных стендов производства и сборки изделий.

На рис.  $7-9$  показаны окна программы с выпадающими меню, используя которые можно выполнить налалку робота, обеспечить наладку процесса сборки и создать управляющую программу его работы. Отработать созданную программу можно на компьютерном имитаторе, а затем на реальном стенде, включающем подиум, робот, накопители и детали, подлежащие сборке.

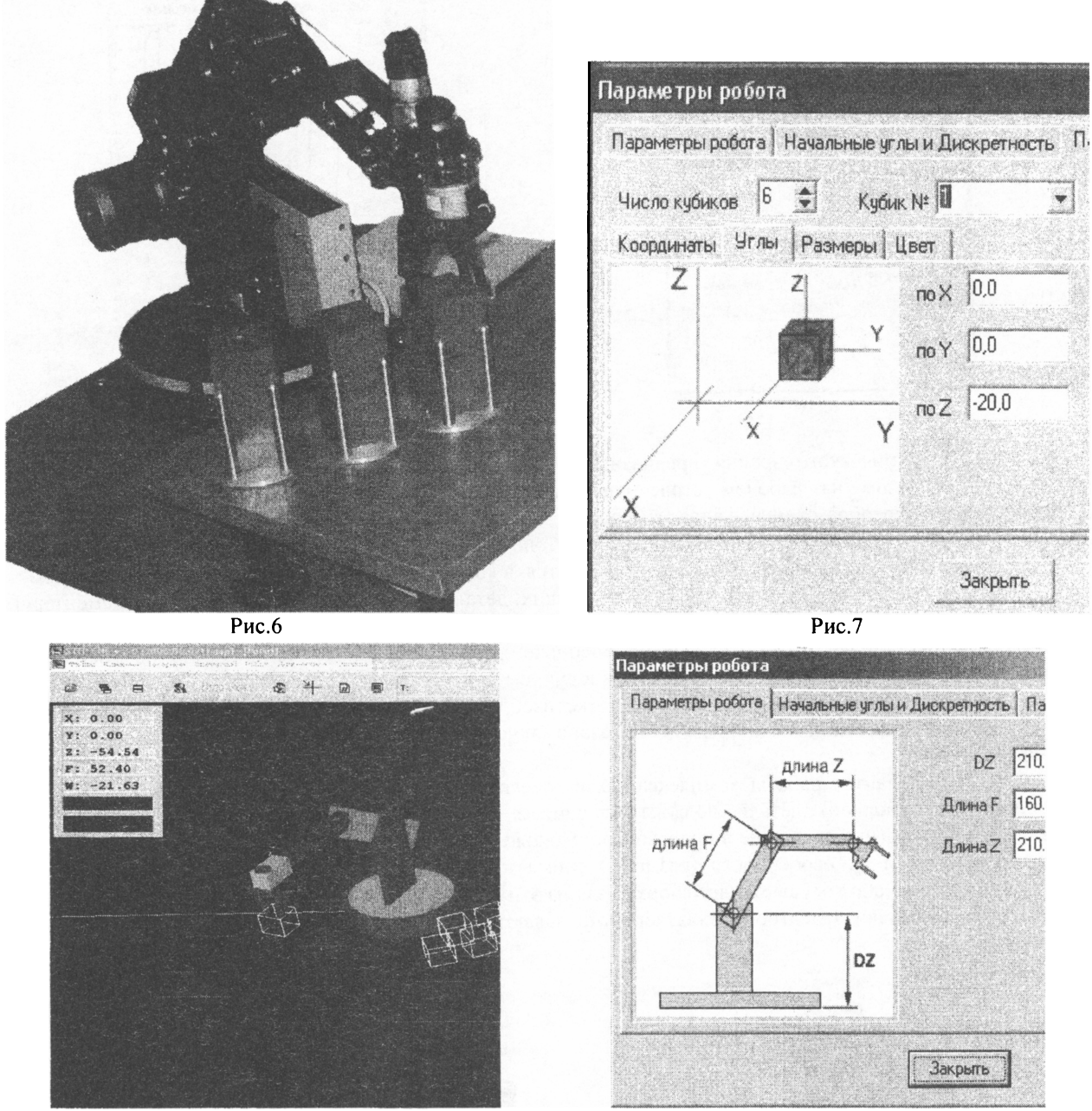

Рис.8

Рис.9

Физическая модель стенда смонтирована на специальном подиуме. Кубики располагаются накопителях, робот их извлекает оттуда устанавливает согласно управляющей программе.

Сборочный комплекс с технического зрением, разработанный в 2006 году предназначен для изучения особенностей сборочных операций, выполняемых с использованием средств автоматизации.

На рис. 10 показан интерфейс программы управления комплексом.

состав комплекса входят: основание, миниробот, комплект собираемых деталей, модуль технического зрения, персональный компьютер, программное обеспечение. Сборка деталей в узел осуществляется при помощи робота, работающего в ручном или автоматическом режимах. В ручном режиме оператор может произвольно задавать положение схвата робота и его состояние (зажат-разжат). В автоматическом режиме робот выполняет заранее составленную оператором управляющую программу. Управляющая программа задает траекторию движения схвата робота (путем задания опорных точек), состояние схвата в опорных точках, а также содержит команды управления модулем технического зрения.

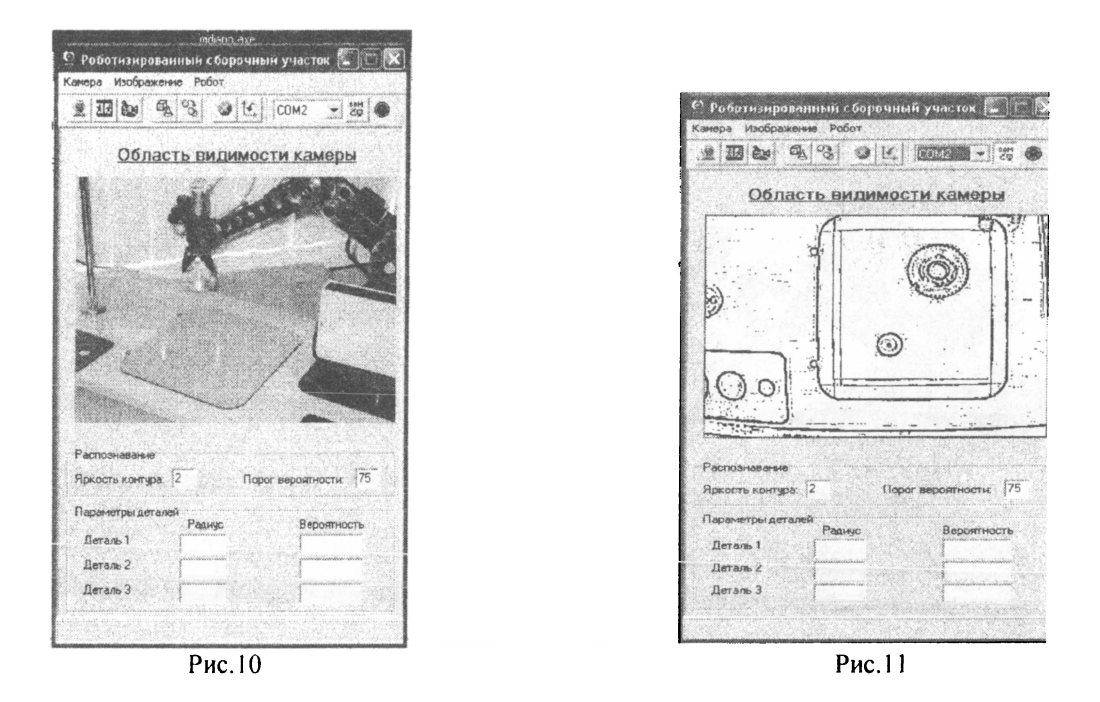

Модуль технического зрения предназначен для определения координат деталей, расположенных произвольным образом на рабочем столе комплекса. Модуль осуществляет прием видеоинформации, выделение кадра, преобразование кадра в формат, удобный для обработки, обработку кадра с целью определения места расположения деталей на рабочем столе (операция распознаваний). Полученная информация о координатах центров деталей и их диаметрах передается, в конечном итоге, в систему управления роботом.

Комплекс на примере простых цилиндрических деталей иллюстрирует выполнение элементарных сборочных операций вставления одевания. Комплекс позволяет изучать следующие вопросы: особенности деталей, используемых при автоматизированной сборке; расчет координат схвата робота по координатам исполнительных механизмов; управление роботом в ручном и автоматическом режимах; возможности простых систем технического зрения по приему и обработке изображений; совместное функционирование робота и системы технического зрения. На рис. <sup>11</sup> показано окно программы, визуализирующее процесс выбора сборочных единиц.

Один из вариантов работы комплекса может обеспечивать сборку узла из 3-х деталей. В исходном состоянии (перед сборкой) детали должны находиться рабочей зоне модуля технического зрения. Устанавливать они могут в этой зоне в произвольно. Положение деталей (координаты в заданной неподвижной системе координат) и их особенности (размеры) снимается модулем технического зрения и передается в систему управления. Робот осуществляет сборку узла из этих деталей (рис. 12). Место, порядок сборки деталей в узел и опорные точки траектории схвата робота задаются оператором путем составления управляющей программы.

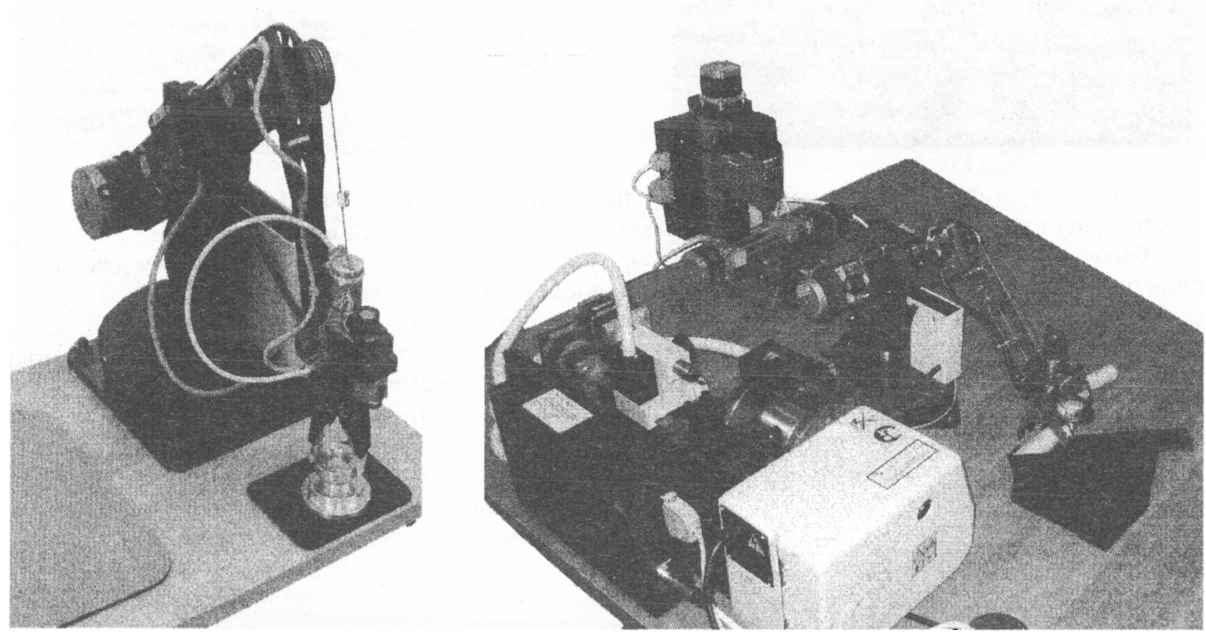

Рис. 12. Рис. 13

Программное обеспечение комплекса позволяет: управлять движениями схвата робота в ручном режиме; составлять программу движения схвата робота (по опорным точкам); осуществлять сборку узла по заранее составленной программе; производить настройку параметров модуля технического зрения; осуществлять определение координат деталей по изображению, полученному при помощи модуля технического зрения.

С использованием учебных роботов с компьютерным управлением созданы учебные гибкие производственные системы (ГПС) (рис. 13) и гибкие производственные модули (ГПМ).

Учебная гибкая производственная система (ГПС) включает: токарный и сверлильно-фрезерный станки с компьютерным управлением, электромеханический робот с компьютерным управлением и стеллажнакопитель заготовок. Токарный станок имеет управляемый привод главного движения, два одновременно управляемых привода подач, автоматизированный привод пиноли задней бабки. Сверлильно-фрезерный станок имеет управляемый привод главного движения, три одновременно управляемых привода подач, автоматизированное зажимное устройство. Робот имеет пять степеней свободы и работает в ангулярной системе координат. Управление ГПС и ГПМ выполняются от персонального компьютера и связанных между собой блоков управления станков и робота.

Цилиндрические заготовки, которые должны пройти обработку на токарном фрезерном станках, устанавливаются роботом на ось центров токарного станка и затем поджимаются к переднему центру задним центром. Крутящий момент на заготовку передается за счет рифлений на торце оправки переднего центра. На фрезерный станок заготовка устанавливается в зажимное приспособление с автоматизированным приводом. Программа включает два модуля управления станками модуль эмуляции станков. Модуль эмуляции включает в себя трёхмерные модели робота, токарного и фрезерного станков, накопителя заготовок. Модели подвижны и обеспечивают выполнение основных функций оборудования, связанных с циклом смены заготовок и инструмента, т.е. перемещаются суппорты, задняя бабка, пиноль задней бабки токарного станка и крестовый стол сверлильно-фрезерного станка, робот выполняет все движения в соответствии пятью степенями свободы.

Настольные и минигабаритные токарные и фрезерные учебные станки с компьютерным управлением, оснащенные устройствами для сканирования, револьверными головками, джойстиками, электронными штурвалами, системой удаленного доступа к зоне обработки, системами технологического диагностирования и диагностирования погрешностей СЧПУ, связанных с аппаратным и программным системным обеспечением, успешно прошли апробацию более чем в 20 учебных заведениях России и СНГ и демонстрировались на трех международных выставках учебного оборудования.

На программное обеспечение и станки получены 4 свидетельства о госрегистации и семь патентов РФ на полезные модели.

В 2005-6 гг оборудование с компьютерным управлением было поставлено в учебные заведения (вузы, колледжи, лицеи) Москвы, С.Петербурга, Самары и Самарской области, Кургана, Томска, Иркутска, Новороссийска, Краснодара, Чувашии, Омска,, Челябинска и Челябинской области, Вологды, Казахстана и др. (всего более 60 станков, ГПС и роботизированных сборочных комплексов.

## **Макенов А.А.**

ОРГАНИЗАЦИЯ АВТОМАТИЗИРОВАННОГО КОНТРОЛЯ ЗНАНИЙ СТУДЕНТОВ ПО СПЕЦИАЛЬНЫМ ДИСЦИПЛИНАМ

## *Макепоу@ек1и. к!*

*Восточно-Казахстанский государственный технический университет им. Д. Серикбаева (ВКГТУ) г. Усть-Каменогорск, Республика Казахстан*

Современные требования к повышению качества подготовки специалистов обуславливают дальнейшее совершенствование учебного процесса в высших учебных заведениях Республики Казахстан. Одним из совершенствовани<br>основных направлений совершенствования профессиональной подготовки специалистов с высшим основных направлений совершенствования профессиональной подготовки специалистов образованием является внедрение современных информационных технологий в учебный процесс.

В настоящее время в образовательном процессе широкое применение получили электронные учебники, мультимедийные варианты различных видов учебных занятий (лекционные, лабораторные и практические занятия), выполненных в виде презентаций, так как они позволяют более доступно и наглядно изложить учебный материал с возможностью демонстрации необходимого иллюстративного материала (рисунки, фотографии, чертежи, схемы, видеофрагменты и т.д.) и звукового сопровождения. Использование электронных учебников в учебном процессе позволяет студентам в любое время получить доступ к необходимой информации быстро найти интересующий материал.

Наряду с этим достаточно большое внимание должно уделяться контролю знаний для выявления степени усвоения изученного материала. В настоящее время оценка знаний обучающихся проводится в тестовой форме, где на каждый вопрос задания имеется несколько вариантов ответов. Такая форма контроля позволяет достаточно быстро и точно оценить знания каждого студента в отдельности.

Нами на кафедре «Транспорт и логистика» ВКГТУ им. Д. Серикбаева было разработано программное обеспечение для автоматизированного тестирования студентов (рис. 1).